# **Komputerowo wspomagane przygotowanie wykonania oprzyrządowania technologicznego z wykorzystaniem systemów CAD/CAM**

**Computer aided preparation of technological equipment manufacturing using CAD/CAM systems**

# **MICHAŁ TAGOWSKI**

**Przedstawiono możliwość zastosowania współczesnych systemów CAD/CAM do komputerowo zintegrowanego opracowania procesów konstruowania i wytwarzania oprzyrządowania technologicznego przeznaczonego do kontroli jakości. Do wykonania tego oprzyrządowania użyto obrabiarek sterowanych numerycznie. Opisano przykład przygotowania i wyprodukowania – z wykorzystaniem systemu CAD/CAM (systemu NX) – uchwytu kontrolnego potrzebnego do pomiarów na współrzędnościowej maszynie pomiarowej.**

**SŁOWA KLUCZOWE: komputerowo wspomagane przygotowanie produkcji, systemy CAD/CAM**

*Article presents the possibility of using modern CAD/CAM systems for computer-integrated development processes of design, construction and manufacture of technological equipment used in quality control process. In the presented case CNC machines were used. Described the example of manufacturing preparation of fixturing system for CMM, using NX system.*

*KEYWORDS: computer aided production preparation, CAD/ /CAM systems*

Współczesne procesy wytwórcze coraz częściej są realizowane z wykorzystaniem zaawansowanych technik komputerowych [2, 3]. Dlatego też w przemyśle maszynowym coraz powszechniej stosuje się systemy CAD oraz CAD/CAM, które zrewolucjonizowały zarówno fazę projektowo-konstrukcyjnego przygotowania wyrobów, jak i komputerowo wspomagane wytwarzanie [4,5]. Integralną częścią tego złożonego procesu jest etap technologicznego przygotowania wytwarzania produktów (wybór obrabiarki, opracowanie poszczególnych zabiegów obróbkowych, dobór narzędzi i parametrów obróbki, projektowanie i wykonanie oprzyrządowania obróbkowego itp.) oraz etap komputerowo wspomaganej kontroli jakości, coraz częściej realizowany z wykorzystaniem współrzędnościowej techniki pomiarowej (przygotowanie programów pomiarowych, projektowanie i wykonanie oprzyrządowania kontrolnego itp.).

Również do projektowania i wykonywania (w ramach technologicznego przygotowania produkcji) różnego rodzaju uchwytów oraz przyrządów obróbkowych i kontrolnych obecnie stosuje się systemy CAD/CAM.

**ANDRZEJ ZABORSKI\*** DOI: https://doi.org/10.17814/mechanik.2017.7.78

Proces projektowania niezbędnego oprzyrządowania technologicznego obejmuje więc zarówno etap konstrukcyjny, jak i technologiczne przygotowanie obróbki na obrabiarkach sterowanych numerycznie. Ogólne zasady, którymi kieruje się konstruktor dysponujący systemem komputerowym, nie różnią się zasadniczo od zasad obowiązujących w przypadku pracy bez wspomagania się techniką komputerową. W obu wypadkach inżynier postępuje według tego samego algorytmu projektowego. Korzystając z dokumentacji technologicznej oraz katalogu elementów znormalizowanych w postaci komputerowych baz danych, realizuje projekt, opracowuje dokumentację i wykonuje niezbędne obliczenia. Niewątpliwie zmienia się jednak jakość pracy, gdyż konstruktor wykorzystujący system komputerowy ma do dyspozycji szereg narzędzi zwiększających możliwości projektowe i pozwalających na znaczne skrócenie czasu opracowania projektu.

Stworzenie przestrzennego (3D) złożenia oprzyrządowania z wykorzystaniem bibliotek zaprojektowanych i znormalizowanych elementów pozwala na badanie możliwości kinematycznych oprzyrządowania na podstawie symulacji działania projektowanych uchwytów w układzie ich pracy. W systemach tych istnieje również możliwość szybkiego przygotowania dokumentacji płaskiej (2D) projektowanego oprzyrządowania lub jego wybranych elementów (rysunki wykonawcze). Ostatnim etapem pracy realizowanej w systemie CAD/CAM jest na ogół opracowanie procesu wykonania elementów uchwytu i wykonanie symulacji procesu obróbki, pozwalające na skorygowanie ewentualnych błędów oraz wygenerowanie i wyprowadzenie kodu sterującego na wybraną obrabiarkę sterowaną numerycznie.

Przykładem takiego podejścia do przygotowania projektu i wykonania oprzyrządowania technologicznego jest zaprezentowany proces przygotowania produkcji uchwytu kontrolnego stosowanego podczas pomiarów korpusu na współrzędnościowej maszynie pomiarowej [1]. Wykorzystano system NX umożliwiający wspomaganie praktycznie wszystkich etapów komputerowo zintegrowanego przygotowania produkcji [6].

## **Opracowanie konstrukcji uchwytu**

Zgodnie z założeniem konstrukcja uchwytu miała zapewnić wygodne, szybkie i stabilne zamocowanie detalu w trakcie pomiarów realizowanych na współrzędnościowej maszynie pomiarowej, a tym samym – zagwarantować powtarzalność i większą dokładność pomiarów oraz

<sup>\*</sup> Dr inż. Michał Tagowski (michalt@itm.pcz.pl), dr hab. inż. Andrzej Zaborski prof. PCz (zaborski@itm.pcz.czest.pl) – Politechnika Częstochowska, Wydział Inżynierii Mechanicznej i Informatyki, Instytut Technologii Mechanicznych

skrócenie ich czasu. Komputerowo wspomagane opracowanie konstrukcji uchwytu zrealizowano z wykorzystaniem modułów projektowych systemu NX.

Punktem wyjścia prac projektowych było wczytanie projektu przeznaczonego do pomiarów detalu i zorientowanie go w przestrzennym układzie współrzędnych dostępnego środowiska graficznego (rys. 1).

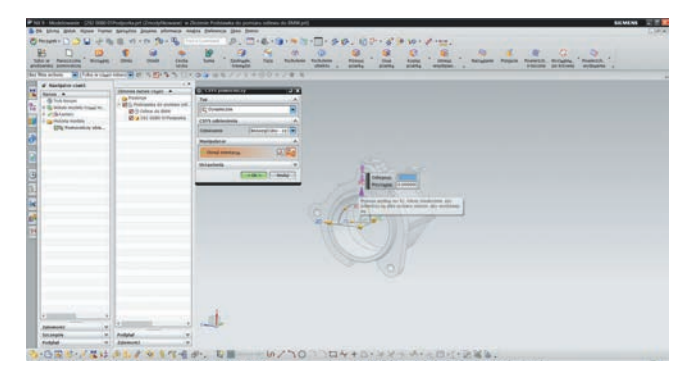

Rys. 1. Wczytanie projektu mierzonego detalu i zorientowanie go w układzie współrzędnych środowiska graficznego

Początkowym etapem pracy projektowej jest wstępne naszkicowanie najistotniejszych elementów projektowanego uchwytu. Program automatycznie nadaje mu wymiary. Przykładem możliwości tworzenia tego typu konstrukcji jest zaprojektowanie elementu ustalającego przedmiot w uchwycie pomiarowym, zapewniającego odpowiedni kształt powierzchni ustalającej mierzony detal. W trakcie nadawania kształtu powierzchni ustalającej wykorzystano możliwość odejmowania objętości elementu mierzonego od objętości zaprojektowanego wstępnie kształtu podstawy (rys. 2).

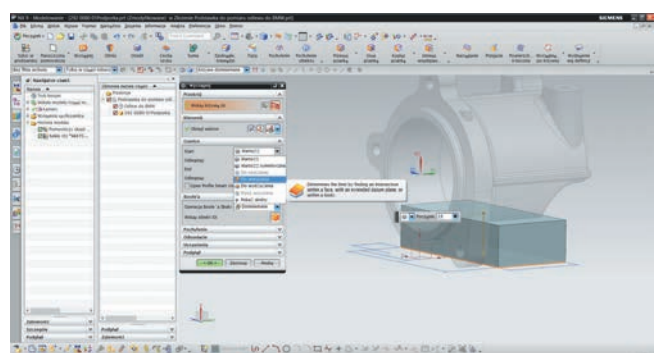

Rys. 2. Odejmowanie objętości elementu mierzonego od kształtu projektowanego elementu ustalającego

Po wykonaniu operacji odejmowania brył i usunięciu zbędnych objętości należy odpowiednio uformować kształt powierzchni ustalającej, tak aby mierzony element został prawidłowo ustalony w uchwycie, bez ryzyka tzw. przestalenia, czyli wielokrotnego odbierania elementowi tych samych stopni swobody. Usunięte zostają zbędne, wystające elementy powierzchni ustalającej. Skróceniu ulega również jej długość, co ma na celu zapewnienie poprawnego styku z powierzchnią mierzonego detalu.

Projektowanie elementów uchwytów technologicznych wymaga poprawnego zaprojektowania nie tylko powierzchni i elementów ustalających oraz ewentualnych powierzchni oporowych i podpierających, lecz także elementów mocujących przedmiot w trakcie operacji technologicznej. W realizowanym uchwycie zaproponowano element mocujący w postaci obejmy umożliwiającej zastosowanie śruby mocującej detal w uchwycie.

Etap konstrukcyjny kończy się wtedy, gdy do środowiska tworzonego złożenia zostaną wprowadzone wszystkie zaprojektowane elementy nieznormalizowane i niezunifikowane, a elementy znormalizowane zostaną wczytane z dostępnej bazy danych rysunków normaliów. Ich powiązanie w funkcjonalną całość pozwala otrzymać trójwymiarowy rysunek złożeniowy projektu uchwytu (rys. 3).

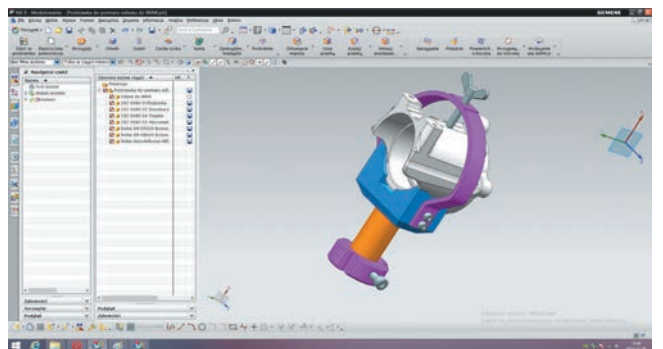

Rys. 3. Kompletny projekt uchwytu

Aktualizacja stosowanej wcześniej dokumentacji 2D z reguły pochłaniała dużo czasu. Każdą zmianę w projekcie trzeba bowiem wprowadzić na kilka rzutów, a często również na kilka pomocniczych przekrojów i widoków. Bardzo łatwo więc o pomyłkę i przeoczenie zmiany na jakimś fragmencie dokumentacji – w konsekwencji wykonane rzuty i przekroje nie pasują do siebie. Zazwyczaj projektowanie części i zespołów w klasycznej metodzie 2D wyklucza wykonywanie nawet najprostszych analiz kinematycznych czy wytrzymałościowych. Przygotowanie rysunku złożeniowego w środowisku 3D pozwala zaś na sprawdzenie poprawności działania uchwytu jeszcze na etapie projektowym – w środowisku wirtualnym, w tym na próby poprawności wprowadzania mierzonego przedmiotu do uchwytu. W razie potrzeby na tym etapie wykonuje się również obliczenia wytrzymałościowe wybranych elementów uchwytu. W prezentowanym projekcie odstąpiono od tych obliczeń ze względu na znikomą wielkość sił występujących w trakcie pomiaru na współrzędnościowej maszynie pomiarowej.

#### **Sporządzenie dokumentacji konstrukcyjnej**

Coraz większa powszechność systemów modelowania części w przestrzeni 3D wyraźnie ułatwia i przyspiesza proces przygotowania dokumentacji konstrukcyjnej projektowanego oprzyrządowania. Trójwymiarowe modelowanie eliminuje konieczność wykonywania kolejnych rzutów i widoków elementu, ponieważ cała dwuwymiarowa dokumentacja powstaje niemal automatycznie na podstawie modelu bryłowego. Projektantowi pozostaje jedynie wskazanie odpowiednich widoków i przekrojów do wygenerowania. Ponadto w przypadku modeli bryłowych zmiana geometrii modelu nie pociąga za sobą konieczności modyfikowania kolejnych rzutów rysunku dwuwymiarowego, ponieważ program aktualizuje je po każdej zmianie geometrii bazowej. Po przekształceniu obrazu trójwymiarowego w dwuwymiarową dokumentację otrzymuje się możliwe do wydrukowania rysunki 2D.

Na podstawie zaprojektowanego trójwymiarowego modelu uchwytu została więc wygenerowana klasyczna dwuwymiarowa dokumentacja konstrukcyjna, w tym płaskie rzuty, widoki i przekroje. Została ona wykorzystana do przygotowania dokumentacji złożeniowej projektowanego uchwytu i rysunków warsztatowych poszczególnych jego części, zawierających kompletne dane wymiarowe niezbędne do wykonania uchwytu i do późniejszej kontroli jakości (rys. 4).

 $4.44.1.2$ 

Rys. 4. Wczytanie przykładowego trójwymiarowego elementu uchwytu i wygenerowany rysunek wykonawczy

## **Technologiczne przygotowanie wykonania elementów uchwytu**

Wczytany do modułu CAD programu element musi zostać właściwie wypozycjonowany do przeprowadzenia projektowanej operacji tokarskiej. Na wybranej powierzchni (najczęściej jest to czoło materiału) zostaje zdefiniowany układ współrzędnych roboczych. Na tym etapie należy zaprojektować lub wczytać uprzednio zaprojektowany półwyrób. Po wykonaniu tych czynności można przejść do etapu komputerowo wspomaganego przygotowania procesu obróbki elementu uchwytu realizowanego w module CAM programu. Oprogramowanie pozwala dobrać (z zaimplementowanej do programu bazy danych) narzędzia skrawające do poszczególnych zabiegów obróbkowych oraz parametry skrawania. Przykładowy wybór narzędzia do przeprowadzenia frezowania zgrubnego powierzchni zewnętrznej uchwytu oraz wybór parametrów pracy i wygenerowane ścieżki przejścia narzędzia pokazano na rys. 5.

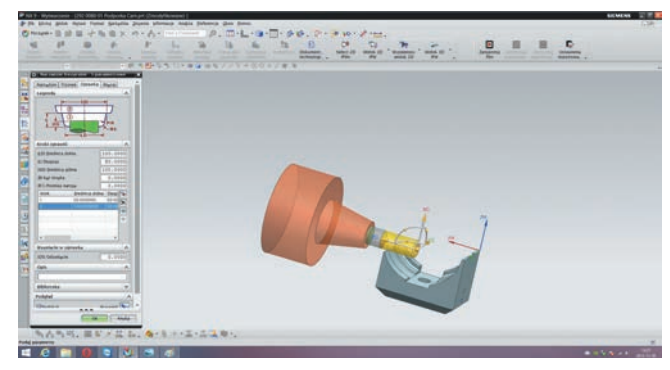

Rys. 5. Realizacja zabiegu frezowania zgrubnego

Ostatnim etapem pracy z systemem CAD/CAM jest z reguły symulacja procesu obróbki. Grafika programu pozwala na wizualizację procesu obróbki z wykorzystaniem trójwymiarowego modelu obrabiarki. Symulacja 3D umożliwia sprawdzenie obróbki pod względem poprawności wykonania detalu oraz wykrycie ewentualnych kolizji na maszynie. Dzięki temu eliminuje się ryzyko: uszkodzenia drogich elementów obrabiarki, zniszczenia części obrabianych, złamania narzędzia, uszkodzenia oprawek czy uchwytów – wystarczy, że po wykryciu błędów i potencjalnych kolizji przed wgraniem kodu NC do maszyny wprowadzi się w nim niezbędne poprawki. Weryfikacja poprawności realizacji przygotowanego procesu obróbki oraz eliminacja ewentualnych błędów umożliwia przejście do wygenerowania kodu sterującego obrabiarką sterowaną numerycznie (rys. 6).

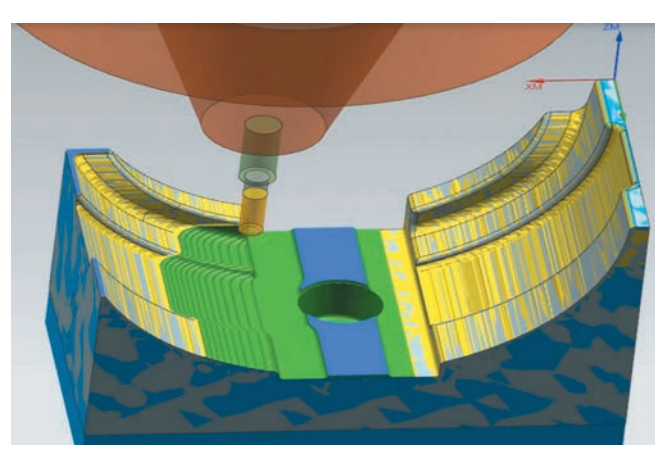

Rys. 6. Symulacja procesu frezowania

Gotowy kod generowany jest do pliku tekstowego. Jeżeli komputer jest bezpośrednio połączony z obrabiarką, to odpowiednio skonfigurowany moduł eksportu umożliwia jego przekazanie na wybraną obrabiarkę. Wraz z kodem można też wygenerować dokumentację technologiczną warunkującą poprawne przygotowanie obrabiarki do pracy.

#### **Podsumowanie**

W artykule przedstawiono przykład kompleksowego procesu projektowania konstrukcji uchwytu oraz przebieg opracowania technologii jego wykonania. Dzięki systemom komputerowym możliwe staje się szybkie: projektowanie nowych konstrukcji oprzyrządowania, modyfikowanie konstrukcji pod kątem nowych zadań, a także przygotowanie procesów wytwarzania elementów uchwytów na obrabiarkach sterowanych numerycznie.

Wykorzystanie współczesnych systemów CAD/CAM w procesie projektowania i przygotowania produkcji uchwytów technologicznych nie tylko znacznie przyspiesza proces projektowania i wdrażania do produkcji nowego oprzyrządowania, lecz także znaczne obniża koszty tego wdrożenia i poprawia jego jakość. Wykorzystanie współczesnych systemów komputerowych nie zastąpi jednak w żadnym stopniu wiedzy, intuicji i doświadczenia konstruktora. Pozwoli mu jedynie skupić uwagę na opracowaniu ogólnej koncepcji i twórczym rozwiązywaniu szczegółów konstrukcyjnych uchwytów.

#### LITERATURA

- 1. Mielczarek M. "*Opracowanie procesu produkcji wyrobu przy wykorzystaniu systemów CAx*". Praca dyplomowa inżynierska. Częstochowa: ITM Politechnika Częstochowska, 2014.
- 2. Tagowski M., Zaborski A. "Przygotowanie produkcji wyrobów przy zastosowaniu systemów CAD i CAD/CAM". *Mechanik.* 7 (2015): s. 568/849–856.
- 3. Tagowski M., Zaborski A. "Przygotowanie produkcji wyrobów na OSN przy zastosowaniu systemów CAD/CAM". *Mechanik.* 7 (2016): s. 846–847.
- 4. Zaborski A., Tubielewicz K. "Zastosowanie systemów CAD/CAM do komputerowo wspomaganego przygotowania produkcji". *Mechanik.* 8–9 (2004): s. 588–591.
- 5. Zaborski A., Tubielewicz K. "Przygotowanie produkcji przy zastosowaniu systemów komputerowych", *Biuletyn WAT*. 56, 1 (2007): s. 127–138.
- 6. www.plm.automation.siemens.com/pl\_pl/products/nx.